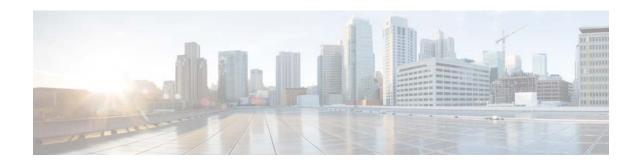

## **Cisco Identity Services Engine 2.6 Documentation Overview**

You can access the following Cisco Identity Services Engine end-user documentation on Cisco.com at http://www.cisco.com/en/US/products/ps11640/tsd\_products\_support\_series\_home.html.

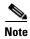

We sometimes update the documentation after original publication. Therefore, you should review the documentation on Cisco.com for any updates.

| Document Title                                                     | What Is Included                                                          |
|--------------------------------------------------------------------|---------------------------------------------------------------------------|
| Cisco Identity Services Engine Release Notes,<br>Release 2.6       | New features and enhancements.                                            |
|                                                                    | • Important notes to be aware of before using this release of the product |
| Cisco Identity Services Engine Administrator<br>Guide, Release 2.6 | Cisco ISE features                                                        |
|                                                                    | Deploy Cisco ISE nodes                                                    |
|                                                                    | Setup Cisco ISE management access                                         |
|                                                                    | Manage users and end-users portals                                        |
|                                                                    | • Enable and configure Cisco ISE services                                 |
|                                                                    | Monitoring and troubleshooting Cisco ISE                                  |
|                                                                    | User interface reference                                                  |
| Cisco Identity Services Engine Installation<br>Guide, Release 2.6  | Network deployments in Cisco ISE                                          |
|                                                                    | • Install Cisco ISE software on Cisco SNS appliances                      |
|                                                                    | • Install Cisco ISE on VMware virtual machine                             |
|                                                                    | • Install Cisco ISE on a Linux KVM                                        |
|                                                                    | Manage administrator accounts                                             |
|                                                                    | Post-installation and maintenance tasks                                   |
|                                                                    | Cisco ISE ports reference                                                 |

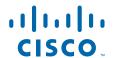

| Document Title                                                                       | What Is Included                                                                                                    |
|--------------------------------------------------------------------------------------|----------------------------------------------------------------------------------------------------|
| Cisco Identity Services Engine Upgrade Guide,<br>Release 2.6                         | Cisco ISE upgrade overview                                                                                                    |
|                                                                                      | Prepare for upgrade                                                                                                    |
|                                                                                      | Upgrade a Cisco ISE deployment from the GUI                                                                                                    |
|                                                                                      | Upgrade a Cisco ISE deployment from the CLI                                                                                                    |
|                                                                                      | Post-upgrade tasks                                                                                                    |
| User Guide for Cisco Secure ACS to Cisco ISE<br>Migration Tool, Release 2.6          | Cisco Secure ACS to Cisco ISE data migration                                                                                                    |
|                                                                                      | Data migration principles                                                                                                    |
|                                                                                      | Migration tool installation                                                                                                    |
|                                                                                      | Data structure mapping                                                                                                    |
|                                                                                      | Troubleshooting the Cisco Secure ACS to Cisco ISE migration tool                                                                                                    |
| Sponsor Portal User Guide for Cisco Identity<br>Services Engine, Release 2.6         | Create guest accounts                                                                                                    |
|                                                                                      | Manage guest accounts                                                                                                    |
|                                                                                      | Notices and notifications                                                                                                    |
| Cisco Identity Services Engine CLI Reference<br>Guide, Release 2.6                   | Cisco ISE command-line interface                                                                                                    |
|                                                                                      | Cisco ISE CLI commands in EXEC mode                                                                                                    |
|                                                                                      | Cisco ISE CLI commands in EXEC show mode                                                                                                    |
|                                                                                      | Cisco ISE CLI commands in configuration mode                                                                                                    |
| Cisco Identity Services Engine 2.x API Reference<br>Guide                            | Introduction to Monitoring REST APIs                                                                                                    |
|                                                                                      | Using API calls for session management                                                                                                    |
|                                                                                      | Using API calls for troubleshooting                                                                                                    |
|                                                                                      | Using change of authorization REST APIs                                                                                                    |
|                                                                                      | Introduction to External RESTful Services API                                                                                                    |
| Cisco Identity Services Engine Network<br>Component Compatibility Guide, Release 2.6 | Describes Cisco ISE compatibility with switches, wireless LAN controllers, and other policy enforcement devices as well as operating systems with which Cisco ISE interoperates |
| Open Source Used In Identity Services Engine 2.6                                     | Licenses and notices for open source software used in this product.                                                                                                    |

## **Obtaining Documentation and Submitting a Service Request**

For information on obtaining documentation, submitting a service request, and gathering additional information, see the monthly *What's New in Cisco Product Documentation*, which also lists all new and revised Cisco technical documentation, at:

http://www.cisco.com/en/US/docs/general/whatsnew/whatsnew.html

Subscribe to the *What's New in Cisco Product Documentation* as a Really Simple Syndication (RSS) feed and set content to be delivered directly to your desktop using a reader application. The RSS feeds are a free service and Cisco currently supports RSS Version 2.1.

Cisco and the Cisco logo are trademarks or registered trademarks of Cisco and/or its affiliates in the U.S. and other countries. To view a list of Cisco trademarks, go to this URL: <a href="https://www.cisco.com/go/trademarks">www.cisco.com/go/trademarks</a>. Third-party trademarks mentioned are the property of their respective owners. The use of the word partner does not imply a partnership relationship between Cisco and any other company. (1110R)

Any Internet Protocol (IP) addresses and phone numbers used in this document are not intended to be actual addresses and phone numbers. Any examples, command display output, network topology diagrams, and other figures included in the document are shown for illustrative purposes only. Any use of actual IP addresses or phone numbers in illustrative content is unintentional and coincidental.

 $\hbox{@ 2019 Cisco Systems, Inc. All rights reserved.}$ 

Obtaining Documentation and Submitting a Service Request